## **ThreatFactor NSIA - Feature #337**

## **Add Help Text to the Extensions**

02/12/2011 08:58 PM - Luke Murphey

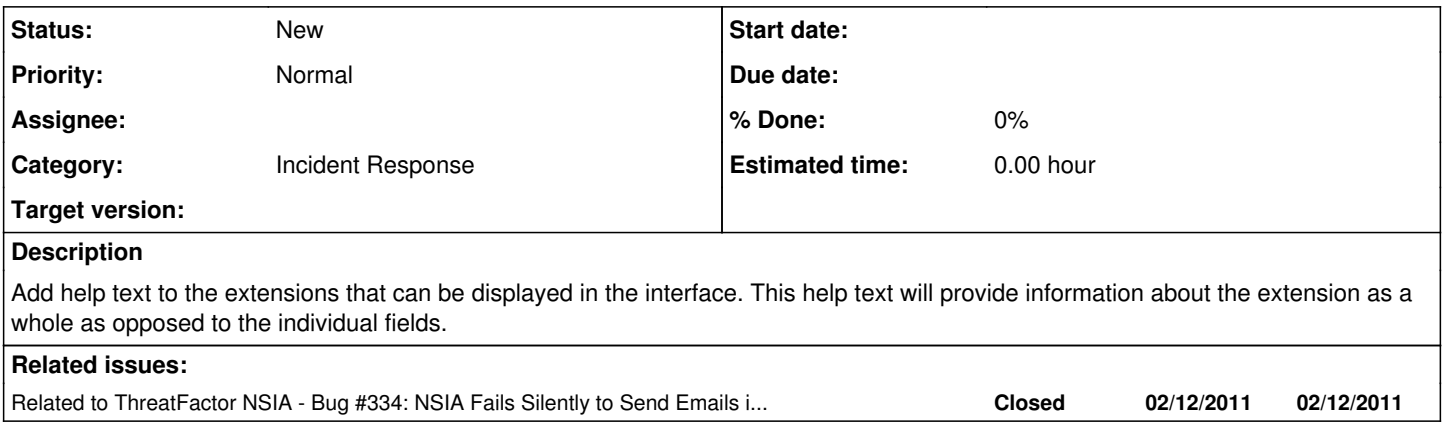